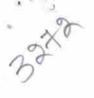

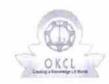

## eVidyalaya Half Yearly Report

Department of School & Mass Education, Govt. of Odisha

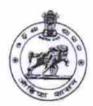

| School Name : SSD GIRLS HS, PAPADAHANDI |                        |                        |  |  |
|-----------------------------------------|------------------------|------------------------|--|--|
| U_DISE:<br>21280705913                  | District : NABARANGPUR | Block :<br>PAPADAHANDI |  |  |

Report Create Date: 0000-00-00 00:00:00 (17843)

| general_info                                       |              |
|----------------------------------------------------|--------------|
| Half Yearly Report No                              | 5            |
| Half Yearly Phase                                  | 1            |
| Implementing Partner                               | IL&FS ETS    |
| Half Yearly Period from                            | 04/02/2016   |
| Half Yearly Period till                            | 10/01/2016   |
| School Coordinator Name                            | GOURI BEHERI |
| Leaves taken for the follow                        | ring Month   |
| » Leave Month 1                                    | April        |
| Leave Days1                                        | 0            |
| » Leave Month 2                                    | May          |
| » Leave Days2                                      | 0            |
| » Leave ! .onth 3                                  | June         |
| » Leave Days3                                      | 0            |
| » Leave Month 4                                    | July         |
| » Leave Days4                                      | 0            |
| » Leave Month 5                                    | August       |
| » Leave Days5                                      | 0            |
| » Leave Month 6                                    | September    |
| » Leave Days6                                      | 0            |
| » Leave Month 7                                    | October      |
| » Leave Days7                                      | 0            |
| Equipment Downtime                                 |              |
| » Equipment are in working condition?              | Yes          |
| » Downtime > 4 Working Days                        | No           |
| » Action after 4 working days are over for Equipme | ent          |
| Training Details                                   |              |
| » Refresher training Conducted                     | Yes          |
| » Refresher training Conducted Date                | 04/08/2016   |
| » If No; Date for next month                       |              |

| » e Content installed?                        | Yes                                                                                                    |
|-----------------------------------------------|----------------------------------------------------------------------------------------------------|
| SMART Content with Educational software?      | Yes                                                                                                    |
| » Stylus/ Pens                                | Yes                                                                                                    |
| » USB Cable                                   | Yes                                                                                                    |
| » Software CDs                                | Yes                                                                                                    |
| » User manual                                 | Yes                                                                                                    |
| Recurring Service Detai                       |                                                                                                    |
| » Register Type (Faulty/Stock/Other Register) | YES                                                                                                    |
| » Register Quantity Consumed                  | 1                                                                                                    |
| » Blank Sheet of A4 Size                      | Yes                                                                                                    |
| A4 Blank Sheet Quantity Consumed              | 2300                                                                                                    |
| » Cartridge                                   | Yes                                                                                                    |
| » Cartridge Quantity Consumed                 | 1                                                                                                    |
| » USB Drives                                  | Yes                                                                                                    |
| » USB Drives Quantity Consumed                | 1                                                                                                    |
| » Blank DVDs Rewritable                       | Yes                                                                                                    |
| » Blank DVD-RW Quantity Consumed              | 25                                                                                                    |
| » White Board Marker with Duster              | Yes                                                                                                    |
| » Quantity Consumed                           | 6                                                                                                    |
| » Electricity bill                            | Yes                                                                                                    |
| » Internet connectivity                       | Yes                                                                                                    |
| » Reason for Unavailablity                    |                                                                                                    |
| Electrical Meter Reading and Generate         | or Meter Reading                                                                                                    |
| » Generator meter reading                     | 1725                                                                                                    |
| » Electrical meter reading                    | 275                                                                                                    |
| Equipment replacement de                      | etails                                                                                                    |
| » Replacement of any Equipment by Agency      | No                                                                                                    |
| » Name of the Equipment                       | AND THE PROPERTY OF THE PROPERTY OF THE PROPER |
| Theft/Damaged Equipme                         | ent                                                                                                    |
| » Equipment theft/damage                      | No                                                                                                    |
| » If Yes; Name the Equipment                  |                                                                                                    |
| Lab Utilization details                       |                                                                                                    |
| » No. of 9th Class students                   | 67                                                                                                    |
| » 9th Class students attending ICT labs       | 67                                                                                                    |
| » No. of 10th Class students                  | 67                                                                                                    |
| » 10th Class students attending ICT labs      | 67                                                                                                    |
| No. of hours for the following month lab      | has been utilized                                                                                                    |
| » Month-1                                     | April                                                                                                    |
| » Hours1                                      | 28                                                                                                    |
| » Month-2                                     | May                                                                                                    |
| » Hours2                                      | 6                                                                                                    |
| » Month-3                                     | June                                                                                                    |
| » Hours3                                      | 28                                                                                                    |
|                                               |                                                                                                    |

| » Month-4                                 | July                                                                                                    |
|-------------------------------------------|----------------------------------------------------------------------------------------------------|
| » Hours4                                  | 56                                                                                                    |
| » Month-5                                 | August                                                                                                    |
| » Hours5                                  | 56                                                                                                    |
| » Month-6                                 | September                                                                                                    |
| » Hours6                                  | 60                                                                                                    |
| » Month-7                                 | October                                                                                                    |
| » Hours7                                  | 3                                                                                                    |
| Server & Node Downtime deta               | ils                                                                                                    |
| » Server Downtime Complaint logged date1  |                                                                                                    |
| » Server Downtime Complaint Closure date1 |                                                                                                    |
| » Server Downtime Complaint logged date2  |                                                                                                    |
| » Server Downtime Complaint Closure date2 |                                                                                                    |
| » Server Downtime Complaint logged date3  |                                                                                                    |
| » Server Downtime Complaint Closure date3 |                                                                                                    |
| » No. of Non-working days in between      | 0                                                                                                    |
| » No. of working days in downtime         | o                                                                                                    |
| Stand alone PC downtime detail            |                                                                                                    |
| » PC downtime Complaint logged date1      |                                                                                                    |
| » PC downtime Complaint Closure date1     |                                                                                                    |
| » PC downtime Complaint logged date2      |                                                                                                    |
| » PC downtime Complaint Closure date2     | CONTRACTOR OF THE PARTY OF THE PARTY OF THE  |
| » PC downtime Complaint logged date3      |                                                                                                    |
| » PC downtime Complaint Closure date3     |                                                                                                    |
| » No. of Non-working days in between      | 0                                                                                                    |
| » No. of working days in downtime         | 0                                                                                                    |
| UPS downtime details                      | The second second secon |
| » UPS downtime Complaint logged date1     |                                                                                                    |
| » UPS downtime Complaint Closure date1    |                                                                                                    |
| » UPS downtime Complaint logged date2     |                                                                                                    |
| » UPS downtime Complaint Closure date2    |                                                                                                    |
| » UPS downtime Complaint logged date3     |                                                                                                    |
| » UPS downtime Complaint Closure date3    |                                                                                                    |
| » No. of Non-working days in between      | 0                                                                                                    |
| » No. of working days in downtime         | 0                                                                                                    |
| Genset downtime details                   |                                                                                                    |
| UPS downtime Complaint logged date1       |                                                                                                    |
| UPS downtime Complaint Closure date1      |                                                                                                    |
| UPS downtime Complaint logged date2       |                                                                                                    |
| UPS downtime Complaint Closure date2      |                                                                                                    |
| UPS downtime Complaint logged date3       |                                                                                                    |
| UPS downtime Complaint Closure date3      |                                                                                                    |
| No. of Non-working days in between        | 0                                                                                                    |
| No. of working days in downtime           |                                                                                                    |

## Integrated Computer Projector downtime details

| » Projector downtime Complaint logged date1   |                                         |
|-----------------------------------------------|-----------------------------------------|
| » Projector downtime Complaint Closure date1  |                                         |
| » Projector downtime Complaint logged date2   |                                         |
| » Projector downtime Complaint Closure date2  |                                         |
| » Projector downtime Complaint logged date3   |                                         |
| » Projector downtime Complaint Closure date3  |                                         |
| » No. of Non-working days in between          | 0                                       |
| » No. of working days in downtime             | 0                                       |
| Printer downtime details                      |                                         |
| » Printer downtime Complaint logged date1     |                                         |
| » Printer downtime Complaint Closure date1    |                                         |
| » Printer downtime Complaint logged date2     |                                         |
| » Printer downtime Complaint Closure date2    |                                         |
| » Printer downtime Complaint logged date3     |                                         |
| » Printer downtime Complaint Closure date3    |                                         |
| » No. of Non-working days in between          | 0                                       |
| » No. of working days in downtime             | 0                                       |
| Interactive White Board (IWB) down            | time details                            |
| » IWB downtime Complaint logged date1         |                                         |
| » IWB downtime Complaint Closure date1        |                                         |
| » IWB downtime Complaint logged date2         |                                         |
| » IWB downtime Complaint Closure date2        |                                         |
| » IWB downtime Complaint logged date3         |                                         |
| » IWB downtime Complaint Closure date3        |                                         |
| » No. of Non-working days in between          | 0                                       |
| » No. of working days in downtime             | 0                                       |
| Servo stabilizer downtime de                  | tails                                   |
| » stabilizer downtime Complaint logged date1  |                                         |
| » stabilizer downtime Complaint Closure date1 | L                                       |
| » stabilizer downtime Complaint logged date2  |                                         |
| » stabilizer downtime Complaint Closure date2 |                                         |
| » stabilizer downtime Complaint logged date3  |                                         |
| » stabilizer downtime Complaint Closure date3 |                                         |
| » No. of Non-working days in between          | 0                                       |
| » No. of working days in downtime             | 0                                       |
| Switch, Networking Components and other perip | heral downtime details                  |
| » peripheral downtime Complaint logged date1  | Ŷ                                       |
| » peripheral downtime Complaint Closure date1 | *************************************** |
| » peripheral downtime Complaint logged date2  |                                         |
| » peripheral downtime Complaint Closure date2 |                                         |
| » peripheral downtime Complaint logged date3  |                                         |
| » peripheral downtime Complaint Closure date3 |                                         |
| » No. of Non-working days in between          | 0                                       |
| Committee and the second                      |                                         |

Signature of the Chila teir Mistiglas Schwith Seal Papadahandi. Nabarangpur